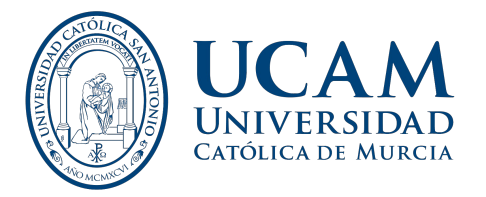

## **ACCESS TO THE ELECTRONIC RESOURCES OF THE LIBRARY**

Access to the electronic resources of the Library will be through **Openathens**, a system that allows you to directly access all the electronic resources, through single authentication.

Simply search for a document in the academic search engine BUSCAM, in the [Electronic Resources section of the Library](https://www.ucam.edu/biblioteca/servicios-biblioteca-digital/acceso-ucam), or in the **Catalogue**. When accessing a document, you will be asked for your username and password:

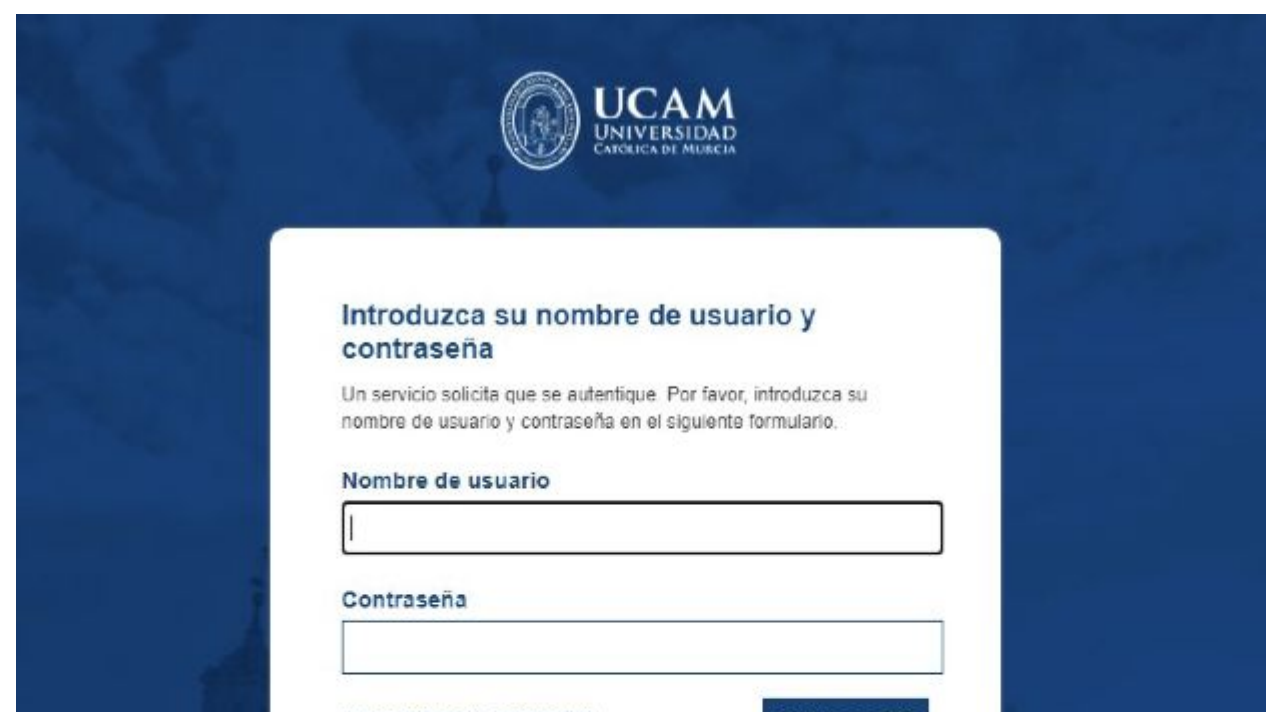

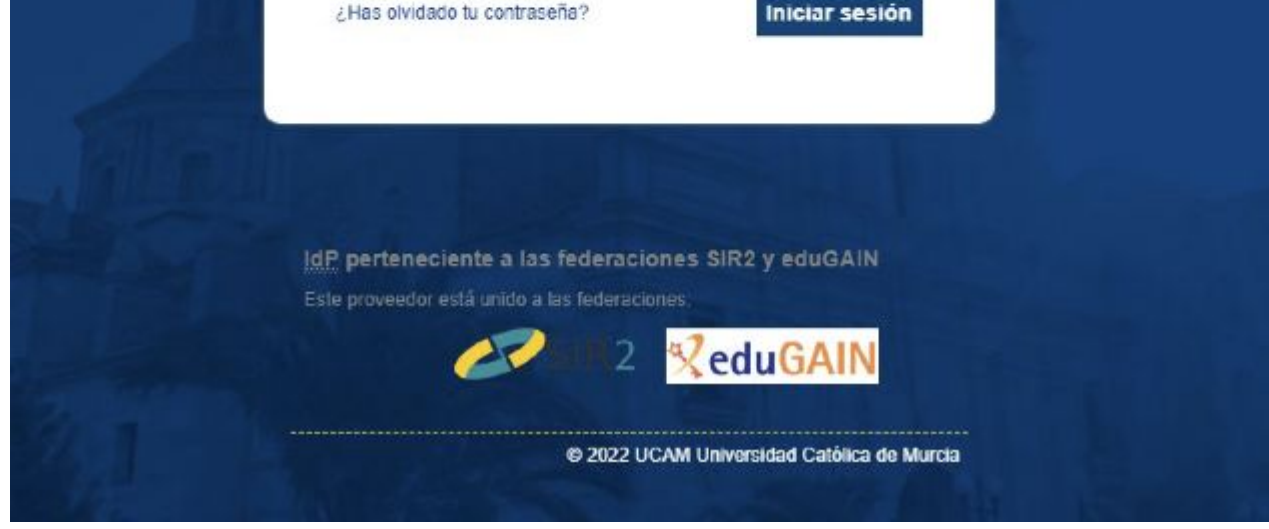

## **You will only be required to enter your username and password once and you will then be authenticated in all of the electronic resources of the Library.**

For any questions, please contact the Library:

biblioteca@ucam.edu / tel: 968278856